*У роботі розглянуто розв'язання задачі формування схеми фінансування інвестиційних проектів. Запропоновано алгоритм розв'язання даної задачі, в рамках якого визначення джерел фінансування та сум коштів до залучення здійснюється на основі експертних методів та методів математичного програмування*

*Ключові слова: схема фінансування, інвестиційний проект, джерело фінансування*

*В работе рассмотрено решение задачи формирования схемы финансирования инвестиционных проектов. Предложен алгоритм решения данной задачи, в рамках которого определение источников финансирования и сумм привлекаемых средств осуществляется на основе экспертных методов и методов математического программирования*

*Ключевые слова: схема финансирования, инвестиционный проект, источник финансирования*

*This article represents decision of task of forming finance scheme of investment projects. The algorithm of decision of this task, in which determination of sourcings and amounts of the attracted monies is carried out on the basis of expert methods and methods of the mathematical programming*

*Key words: finance scheme, investment project, finance sources*

#### **1. Вступ**

При реалізації кожного інвестиційного проекту невід'ємною проблемою є його фінансування. В сучасній літературі в багатьох випадках розглядаються питання залучення коштів від одного інвестора на підставі реального (прямого) інвестування. Не преділено достатньо уваги залученню коштів з різних джерел, що суттєво звужує можливості реалізації інвестиційних проектів [1]. Проблема фінансування достатньо складна, тому що з однієї сторони, необхідно переконати потенційних інвесторів у вигідності для них прийняття участі в проекті, а з іншої сторони – розглянути та використати різні джерела фінансівання, при цьому УДК 519.816

# **АНАЛІТИЧНО-ІНФОРМАЦІЙНА СИСТЕМА ДЛЯ ПІДТРИМКИ ПРИЙНЯТТЯ РІШЕНЬ ЩОДО ПОБУДОВИ СХЕМ ФІНАНСУВАННЯ ІНВЕСТИЦІЙНОГО ПРОЕКТУ**

## **В . В . М о с к а л е н к о**

Кандидат технических наук, доцент\* Контактный тел.: 8 (057) 707-64-74 Е-mail: mvv@kpi.kharkov.ua

# **М . С . Б о н д а р е н к о**

Магистр\* Контактный тел.: 8 (050) 683-30-08 Е-mail: marinas.bondarenko@gmail.com

## **В . Ю . В о л о в щ и к о в**

Кандидат технических наук, доцент\* Контактный тел.: 8 (057) 707-64-74 Е-mail: valera@kpi.kharkov.ua \*Кафедра автоматизированных систем управления Национальный технический университет «Харьковский политехнический институт»

витрати на їх залучення повинні бути мінімальними, а ефективність їх використання – максимальною.

### **2. Постановка задачі**

В даній роботі розглядається процес фінансування інвестиційного проекту, який реалізується в рамках комерційного підприємства. Передбачається залучати кошти з різних джерел інвестування. Поток інвестиційних коштів розбито на етапи. Тривалість одного етапу фінансування складає календарний рік. Необхідно визначити джерела фінансування проекту та суму залучаємих коштів на основі критеріїв мі-

німізації вартості залучення та ризику залучення, а також обмежень на грошові кошти для кожного етапу інвестування [2].

Таким чином, ціллю даної роботи є пободува схеми фінансування інвестиційного проекту, під якою розуміють суми грошових коштів із залучених джерел інвестування по етапам проекту.

### **3. Алгоритм розв'язання задачі формування схеми фінансування**

Процедура формування схеми фінансування інвестиційного проекту складається з наступних кроків.

Крок 1. Визначення списку всіх можливих до залучення джерел фінансування. На даному кроці групою експертів проводиться аналіз фінансових ринків і складається список можливих джерел фінансування даного інвестиційного проекту з урахуванням його специфіки (наприклад, якщо підприємство, що впроваджує проект, є акціонерним товариством, то в список включається фондовий ринок, тобто розглядається можливість емісії акцій).

Крок 2. Формування системи показників для оцінки міри привабливості джерел фінансування. Для оцінки міри привабливості джерела фінансування необхідно врахувати велику кількість чинників, які істотно впливають на ефективність його використання.

Для оцінки чинників опитуються експерти. Міра впливу кожного чинника на об'єкт обчислюється за допомогою методів рангової кореляції. Отримані результати зводяться в матрицю рангів. Аналіз матриці рангів може показати, що існує роз'єднаність в оцінці експертами міри впливу чинників на привабливість джерел фінансування.

Міра узгодженості думок експертів визначається за допомогою коефіцієнта конкордації, що обчислюється за формулою [3]:

$$
W = \frac{12 * S}{m^{2} * (n^{3} - n)} = \frac{12}{m^{2} * (n^{3} - n)} \left[ \sum_{j=1}^{m} \left( \sum_{i=1}^{n} a_{ij} - \frac{\sum_{j=1}^{m} a_{ij}}{n} \right)^{2} \right],
$$

де а<sub> $ii$ </sub> - ранг i-го чинника у j-го фахівця;

m - число фахівців;

n - число чинників.

Значення коефіцієнтів конкордації лежить в межах: (0 < W < 1). В тому випадку, якщо думка фахівців про вплив чинників на показник, що вивчається, повністю збігається, то W = l, якщо коефіцієнт конкордації менше 0,5, експерти повинні переглянути свої оцінки.

Для оцінки значущості коефіцієнтів конкордації використовується критерій  $\chi^2$ , який підкоряється  $\chi^2$ розподілу з числом мір свободи f=n-1. Обчислюється критерій  $\chi^2$ за формулою:

$$
\chi^2 = m^* (n-1)^* W = \frac{S}{\frac{1}{12}^* m^* n^* (n+1)}.
$$

Якщо обчислене значення  $\chi^2$  буде більше табличного значення критерію Пірсону можна стверджувати, що виявлена невипадкова узгодженість в думках фахівців. Далі виключаємо частину чинників. Це досягаєть-

ся за допомогою аналізу коефіцієнтів парної кореляції

і оцінки їх значущості. Коефіцієнт кореляції розраховується за формулою:

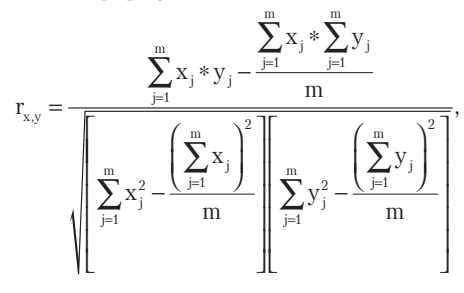

де xj - значення j-го чинника-ознаки;

yj - значення j-го результативного чинника;

m - величина статистичної сукупності, тобто кількість оцінок експертів.

Вибір чинника-ознаки та результативного чинника здійснюється на підставі економічної доцільності.

Для оцінки значущості коефіцієнта кореляції  $r_{x,y}$ застосовується t-критерій Стьюдента. При цьому визначається фактичне значення критерію t:

$$
t_{\rm r} = r_{{\rm x,y}} * \sqrt{\frac{m-2}{1-r_{{\rm x,y}}^2}} \ .
$$

Обчислене значення t<sub>r</sub>, порівнюється з критичним  $t_k$ , якщо значення  $t_k$  менше, коефіцієнт кореляції визнається істотним. У систему показників для оцінки міри привабливості об'єктів повинні включатися показники, для яких коефіцієнт кореляції  $r_{x,y}$  визнаний істотним, тобто думка експертів відносно цього показника підтверджується.

Крок 3. Визначення рівня привабливості джерел фінансування. У роботі при проведенні порівняльного аналізу об'єктів інвестування пропонується використовувати методи багатовимірного аналізу [4]. Алгоритм визначення рівня привабливості джерела фінансування включає наступні три етапи:

3.1. Формування матриці спостережень.

3.2. Формування матриці стандартизованих значень спостережень.

Матрицю спостережень можна представити таким чином:

$$
\begin{bmatrix} X_{11} & \ldots & X_{1i} & \ldots & X_{1n} \\ \ldots & \ldots & \ldots & \ldots & \ldots \\ X_{p1} & \ldots & X_{pi} & \ldots & X_{pn} \\ \ldots & \ldots & \ldots & \ldots & \ldots \\ X_{w1} & \ldots & X_{wi} & \ldots & X_{wn} \end{bmatrix},
$$

де w - число одиниць,

n - число чинників,

 $X_{pi}$  - значення ознаки і для одиниці р.

Рядки її відповідають джерелам фінансування, стовпці - ознакам, набір яких включає найбільш істотні характеристики даних потенційних джерел.

Ознаки, включені в матрицю спостережень, неоднорідні, остільки описують різні властивості джерел. Тому другим кроком належить виконати попереднє перетворення, яке полягає в стандартизації ознак. Це перетворення проводиться за формулою:

$$
Z_{\rm pi}=\frac{X_{\rm pi}-\bar{X_{\rm p}}}{\sigma_{\rm p}},
$$

Причому

$$
\begin{aligned} &\bar{X}_i = \frac{1}{w} * \sum_{p=1}^w X_{pi}, \\ &\sigma_i = \left[ \frac{1}{w} \sum_{p=1}^w \left( X_{pi} - \bar{X}_i \right)^2 \right. \end{aligned}
$$

де  $i = 1, 2, \ldots n$ ;

 $\frac{\text{X}}{\text{p}}$ і - значення ознаки і для одиниці р;

I  $\overline{\phantom{a}}$ I J 1 2 ,

 $\rm X_i\,$  - середнє арифметичне значення ознаки і;

 $\sigma_i$  - стандартне відхилення ознаки і;

 $Z_{pi}$  - стандартизоване значення ознаки і для одиниці p.

3.3. На третьому етапі виконується розрахунок показника рівня привабливості, що представляє синтетичну величину, "рівнодійну" всіх ознак тих, що характеризують одиниці досліджуваної сукупності. Розрахунок даного показника дозволяє лінійно упорядкувати елементи (під якими в роботі розуміються джерела фінансування) сукупності по відстані до деякої штучно сконструйованої точки, званої еталоном розвитку.

Всі змінні чинників матриці спостережень діляться на стимулятори і де стимулятори. Підставою для розділення ознак на дві групи служить характер впливу кожного з них на рівень привабливості джерела фінансування. Ознаки, що позитивно, стимулююче діють на рівень привабливості джерела, називаються стимуляторами, на відміну від ознак, що надають гальмівну дію і тому називаються де стимуляторами.

Проаналізувавши елементи матриці коефіцієнтів парної кореляції, чинники, для яких було виявлено наявність зворотнього зв'язку, негативне значення коефіцієнта кореляції, можуть бути віднесені до дестимуляторів, а останні - до стимуляторів. Розділення ознак на стимулятори і дестимулятори служить основою для побудови так званого еталону привабливості, який є точкою Р з координатами:

$$
Z_{01}, Z_{02}, \dots, Z_{0n},
$$
  
 
$$
_{\text{A}e} Z_{0i} = \max Z_{pi}, \text{ }\text{R} \text{ } \text{ }X_{0i} = I(i = 1, \dots, n),
$$

 $Z_{0i} = \min Z_{pi}$ , якщо і $\notin I$ 

I - множина стимуляторів,

 $Z_{pi}$  - стандартізованне значення чинника-ознаки і для одиниці p.

Відстань між окремими точками-одиницями і точкою Р, що представляє еталон привабливості, позначається і розраховується таким чином:

$$
C_{p0}=\sqrt{\sum_{i=1}^n \Bigl(Z_{pi}-Z_{0i}\Bigr)^2}\,,\ \ \bigl(p=1,....,w\bigr)\,,
$$

Отримані відстані служать вихідними величинами, які використовуються при розрахунку показника привабливості джерела:

$$
\begin{aligned} d_{\mathrm{p}} = & 1 - \frac{C_{\mathrm{p0}}}{C_0} \;, \\ \text{Re\, } C_0 = & \sum_{\mathrm{p=1}}^{\mathrm{w}} C_{\mathrm{p0}} \;. \end{aligned}
$$

Показник привабливості джерела інтерпретується таким чином: дане джерело тим краще підходить для використання, чим ближче значення показника до одиниці.

В результаті проводиться коректування переліку джерел фінансування, тобто відхиляються ті, що мають найменше значення показника привабливості об'єкту.

Крок 4. Розрахунок вартості залучення інвестиційних ресурсів за джерелами фінансування. Оцінка вартості інвестиційних ресурсів є відсотком річної вартості грошей, що залучаються. Наприклад, розрахунок вартості банківського кредиту при складному відсотку з постійною процентною ставкою g на всьому періоді дії кредита і виплаті відсотків в кінці терміну здійснюється за формулою:

$$
g=\sqrt[n]{\frac{I_n}{I_0}}-1\,,
$$

де I<sub>n</sub> - майбутня вартість кредиту; I0 - сьогоднішня вартість кредиту.

При нарахуванні відсотків q разів на рік:

$$
g = (\sqrt[nq]{\frac{I_n}{I_0}} - 1)q ,
$$

при непостійній ставці відсотка  $g \neq const$ :

$$
\begin{aligned} I_n &= I_0(1+g_i) \\ g_i &= I_i \mathbin{/} I_{i-1} \end{aligned},
$$

де gi - процентна ставка в і-му періоді.

Розрахунок вартості емісії акцій для привілейованих акцій проводиться за формулою:

 $g = (0.1\Pi^{T}) / (0.25YK)$ ,

де П<sup>ч</sup> - чистий прибуток АТ; УК - розмір статутного капіталу АТ. Для звичайних:

$$
g = \frac{\Pi^{q} - (0.1 \Pi^{q} + 0.05 \Pi^{q})}{0.75 Y K} \quad \text{mpu } g^{\circ 6} \leq g^{\text{IP}}.
$$

Розрахунок вартості облігацій, векселів і інших боргових цінних паперів з дисконтом проводиться за формулою:

$$
g = [(N-P)/P](365/t)
$$

де N - номінальна вартість облігації;

P - ціна розміщення облігації без урахування накопиченого купонного доходу;

A - накопичений купонний дохід;

C - річні виплати по купону.

З постійним купоном:

$$
=\frac{(N-P)+(C-A)}{P+A}*\frac{365}{t}.
$$

Розрахунок вартості прямих інвестицій при простому відсотку проводиться за формулою:

$$
g_{_i}=I_{_i}\mathbin{/} I_{_0}\,,
$$

g

при складному відсотку:  $g_i = I_i / I_{i-1}$ .

Вартість власного капіталу визначається експертами підприємства на основі рентабельності власного капіталу. У випадку, коли неможливо для деякого джерела фінансування використовувати формулу, залучають експертів.

Крок 5. Оцінка ризику джерела фінансування.

Для оцінки ризику джерел використовується експертна інформація. Для більш об'єктивної оцінки пропонується враховувати кваліфікацію експертів, яка обчислюється за допомогою взаємної оцінки експертів. При цьому думку i-го експерта про компетентність j-го  $k_{ii}$  оцінюють за 5-бальною шкалою,  $k_{ii} = \{1, 2, 3, 4, 5\}$ .

Взаємна оцінка експертів

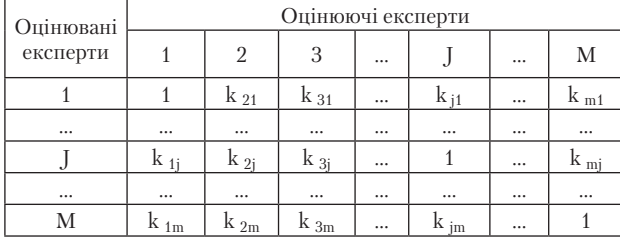

Коефіцієнт компетентності j-го експерта визначається таким чином:

$$
k_{_j} \!=\! \frac{1}{m}\sum_{j=1}^m k_{_{jj}} \; .
$$

Оцінки експертами ризику кожного джерела задаються коефіцієнтами ризикованності в таблиці 2. Набувши від всіх експертів значення оцінку ризику wij, можна обчислити значення ризику залучення джерела інвестиційного проекту:

$$
v_p=\frac{\displaystyle\sum_{j=1}^m v_{jp}k_{jj}}{\displaystyle\sum_{j=1}^m k_{jj}}\;.
$$

**Таблиця 2**

**Таблиця 1**

Оцінка ризику джерел проекту експертами

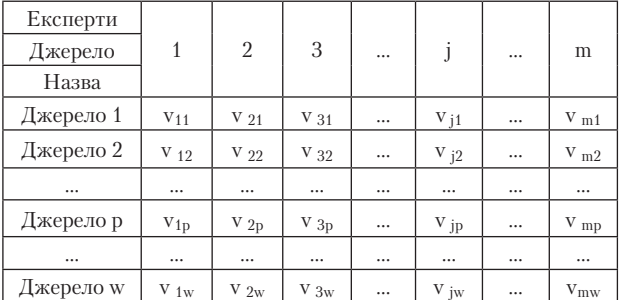

Крок 6. Вибір джерел фінансування.

Для вибору джерел в даній роботі пропонується використовувати наступні варіанти залежно від переваг особи, що приймає рішення (ОПР):

1. Вибір джерел з мінімальною вартістю залучення інвестиційних ресурсів.

2. Вибір джерел з мінімальним ризиком залучення.

3. Вибір джерел з мінімальною вартістю залучення інвестиційних ресурсів і з мінімальним ризиком.

6.1. При виборі джерел інвестування на підставі мінімальної вартості залучення використовується метод послідовного списання коштів для визначення джерел фінансування. Метод полягає в залученні і використанні коштів з джерел з мінімальною вартістю ресурсів, вибираються перші k джерел зі всіх p = 1,w, сума коштів яких не менше необхідною для фінансування проекту, таким чином дешевші джерела мають велику частку в загальній сумі коштів, що привертаються.

Припустимо є w джерел, проранжованих за зростанням вартості залучення ресурсів. Позначимо суми коштів, можливих до залучення в t-му періоді через  $S_1, S_2, \ldots S_w$ . Покроково обчислюємо залишок коштів до залучення:

$$
R_t - S_1^t = \hat{R}_t^t ;
$$
  

$$
\hat{R}_t - S_2^t = \hat{R}_t^2 ,
$$

і для кожного кроку перевіряємо виконання умови:  $\land$  p

$$
R_{t} \leq 0, p = 1, w.
$$

Тобто, з першого джерела, що має найменший показник вартості залучення, буде використано максимально можливу суму фінансування. З останніх джерел буде покрито залишок.

6.2. Вибір на основі одного критерію - мінімуму ризику залучення. Для цього вирішується задача булевого програмування.

Визначимо вектор  $x = {x_n}$ , що доставляє мінімум цільової функції:

$$
f(v) = \sum_{p=1}^{w} v_p x_p
$$
→ min  
Де  $x_p =\begin{cases} 1, \text{джерело включается.} \\ 0, \text{джерело не включаетсяся.} \end{cases}$ 

vp - показник ризику залучення p-го джерела залучення засобів.

Сума коштів, що привертаються, повинна бути не менше необхідною для фінансування відповідного періоду проекту, запишемо обмеження задачі:

$$
\sum_{p=1}^w S_p x_p \geq R_t \; ,
$$

де S<sub>p</sub> - сума коштів інвестиційних ресурсів, що залучаються з p-го джерела.

Так як розмірність задачі не велика, то пропонується її реалізовувати за допомогою методу перебору.

6.3. Вибір джерел на основі критеріїв мінімізації вартості залучення інвестиційних коштів, що привертаються, і мінімізації ризику залучення. Запишемо цільові функції задачі:

$$
f(g) = \sum_{p=1}^{w} g_p x_p \to \min
$$
  

$$
f(v) = \sum_{p=1}^{w} v_p x_p \to \min
$$

де g<sub>p</sub> - вартість інвестиційних ресурсів, що привертаються з p-го джерела.

Для цієї задачі також справедливе обмеження:

$$
\sum_{p=1}^w S_p x_p \geq R_t \; .
$$

Ця задача розв'язується за допомогою методів багатокритеріальної оптимізації.

В результаті рішення отримаємо множину ефективних рішень, відповідних різним комбінаціям джерел фінансування, ОПР обере одне рішення з множини, керуючись інтересами підприємства та ситуацією на інвестиційному ринку.

Результатом виконання даного кроку є сформований список джерел до залучення, крім першого варіанту, де вже визначено суми залучення коштів.

Тому при використанні варіантів 6.2. або 6.3. переходимо до кроку 7.

Крок 7. Визначення сум позикових коштів обраних джерел.

Визначення сум позикових коштів проводиться виходячи з мінімізації сукупних витрат, пов'язаних з їх залученням.

Кожне джерело фінансування характеризується сумою і витратами, пов'язаними із залученням. Таким чином, визначення сум залучення від джерел фінансування за умови мінімізації їх вартості зводиться до розв'язання задачі лінійного програмування. Вона полягає в пошуку вектора  $\bar{S} = (S_1, S_2, ..., S_w)$ , який би доставляв мінімум функції витрат:

$$
f(S) = \sum_{p=1}^{N} g_p S_p \rightarrow \text{mir}
$$

де  $S_p$  – сума коштів р-го джерела фінансування позикових засобів ( $p = \overline{1, w}$ );

g<sub>p</sub> - вартість залучення р-го джерела фінансування позикових засобів.

при обмеженнях:

$$
\begin{aligned} &\sum_{p=1}^{w} S_p = S \;, \\ &S_p \leq P_p \;, \; p = \overline{1, w} \;, \\ &S_p \geq 0 \;, \; p = \overline{1, w} \;, \end{aligned}
$$

де S - сума всіх позикових коштів, що залучаються для фінансування;

 $P_{\scriptscriptstyle \rm n}$  – максимально доступна сума залучення з р-го джерела фінансування.

Обмеження  $\sum S_n = S$  накладається на суму коштів всіх джерел, яка має дорівнювати сумі позикових коштів, використовуваних для фінансування проекту. Згідно з обмеженням  $S_p \le P_p$ ,  $p = \overline{1, w}$  суми коштів з і-го джерела фінансування не повинні перевищувати максимально можливу суму його залучення.

Для розв'язання цієї задачі можливо використовувати симплекс-метод.

Крок 8. Повторюючи кроки 1-7 для всіх t-этапов (t=1,T), отримуємо схему фінансування інвестиційного проекту в цілому.

#### 4. Інформаційна підтримка побудови схем фінансування

Так як задача побудови схем фінансування потребує великої кількості інформації різної природи,

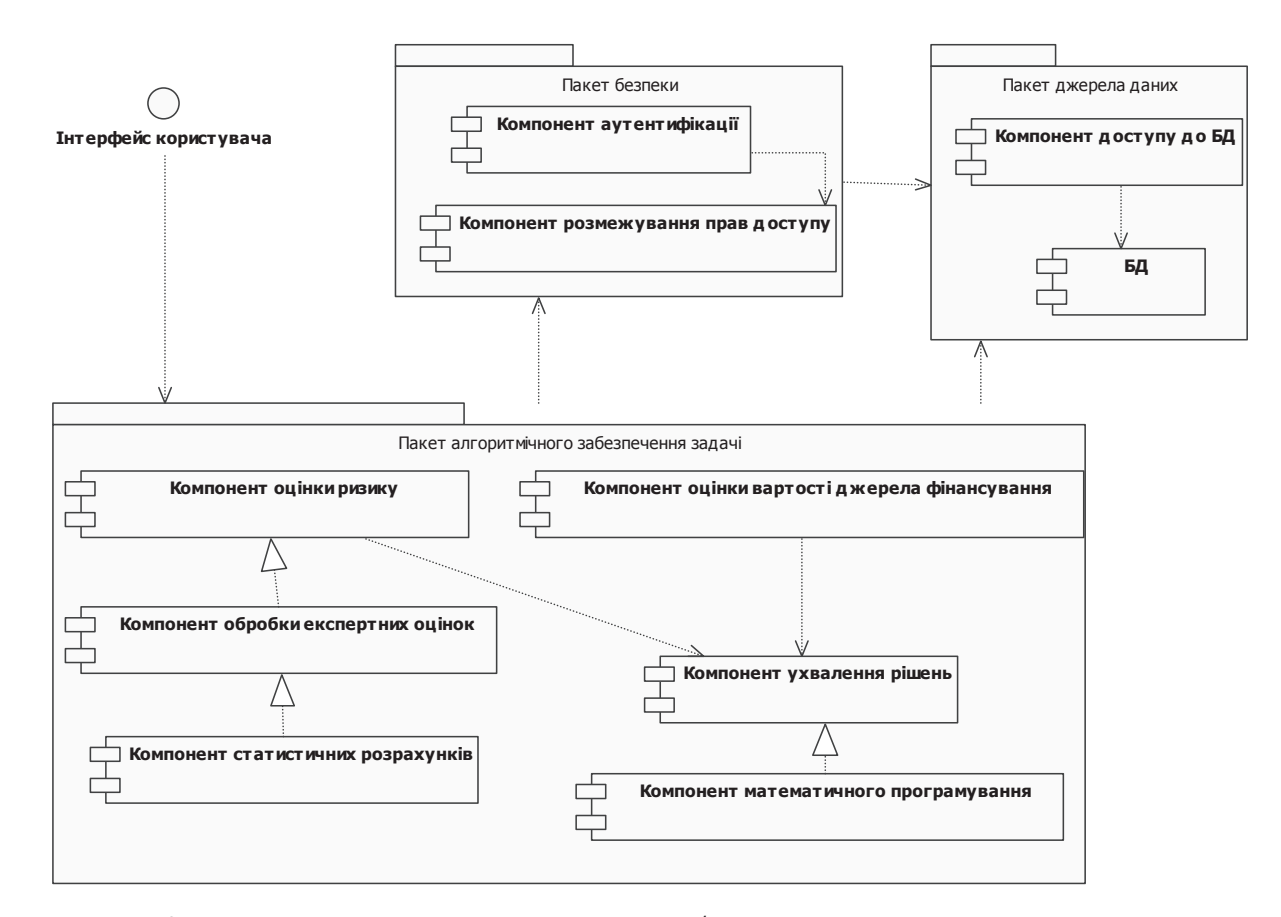

Рис. 1. Структура системи прийняття фінансових щодо побудови схем фінансування інвестиційного проекту

то пропонується використовувати для розробки аналітично-інформаційної системи концепцію системи підтримки прийняття рішень (СППР) [5].

Запропоновано реалізовувати цю систему у інтегральному середовищі програмування Borland С++ Builder та використовувати СУБД MySQL Server 5.1.

Структуру аналітично-інформаційної системи представлено на рисунку 1.

#### **5. Висновки**

Таким чином, розроблено алгоритмічну та інформаційну підтримку процесу побудови схем фінансування. Запропонована аналітично-інформаційна система дозволить приймати раціональні рішення щодо формування переліку джерел фінансування та відповідно залучаємих сум інвестування на підставі інформації про ринок інвестицій та про стан фінансових ринків.

*Стаття присвячена огляду технології хмаркових обчислень та виділенню у ній місця для просторів даних*

*Ключові слова: Cloud Computіng, простір даних, технології хмаркового обчислення*

*Статья посвящена обзору технологии облачных вычислений и выделению в ней места для пространств данных*

*Ключевые слова: Cloud Computиng, пространство данных, технологии облачного вычисления*

Ð

 $\sim$ 

*The article deals with the review of Cloud Computіng technology and its data spaces selection*

*Key words: Cloud Computing, space of information, technology of khmarkovogo calculation*

#### **Вступ**

Перехід від локального інформаційного виробництва до галузевого сьогодні став актуальним як ніколи. Частка капіталовкладень в інформаційніінфраструктури туристичних організацій зараз наЛітература

- 1. Годлевский, М. Д. Математическая модель расчета оптимальной схемы финансирования инвестиционного проекта с привлечением внешних инвестиций/ М. Д. Годлевский, В. В. Москаленко, В. В. Кондращенко // Вестник НТУ «ХПИ» «Системный анализ, управление и информационные технологии». - 2006. – №19.- С. 151-157.
- 2. Ендовицкий, Д. А. Комплексный анализ и контроль инвестиционной деятельности: методология и практика/ Д. А. Ендовицкий; под ред. проф. Л.Т. Гиляровской. – М.: Финансы и статистика, 2001. – 400 с.
- 3. Рабочая книга по прогнозированию/ Редкол.: И. В. Бестужев-Лада (отв. ред.)– М.:Мысль, 1982. – 430 с.
- 4. Штойер, Р. Многокритериальная оптимизация: теория, вычисления и приложения: пер. с англ. - М.: Радио и связь, 1992. – 504 с.
- 5. Системный анализ и современные информационные технологии: сб. науч. тр./ Труды Крымской Академии наук. — Симферополь: СОНАТ, 2006. — 159 с.

# УДК 004.652.4+004.827

# **ТЕХНОЛОГІЯ CLOUD COMPUTІNG ЯК ІНТЕРНЕТ-СЕРВІС ДЛЯ ТУРИЗМУ**

# **Д . І . У г р и н**

Аспірант Кафедра "Комп'ютерні системи і технології" Буковинський університет вул. Сімовича, 21, м. Чернівці, 2158000 Е-mail: ugrind@mail.ru

## **П . М . Б р и ж а к**

Начальник управління культури і туризму Чернівецької області

> Чернівецька обласна державна адміністрація вул. Котляревського, 3, м. Чернівці, 2158000

стільки велика, що знайшла вже власне найменування – "непрофільні капіталовкладення в інформаційні технології". Керівники організацій виділяють величезні суми на створення приміщень для розміщення серверів, на забезпечення їхнім безперебійним електроживленням і відводом тепла, а найм кваліфіко-